## **Contents**

## Contents iv

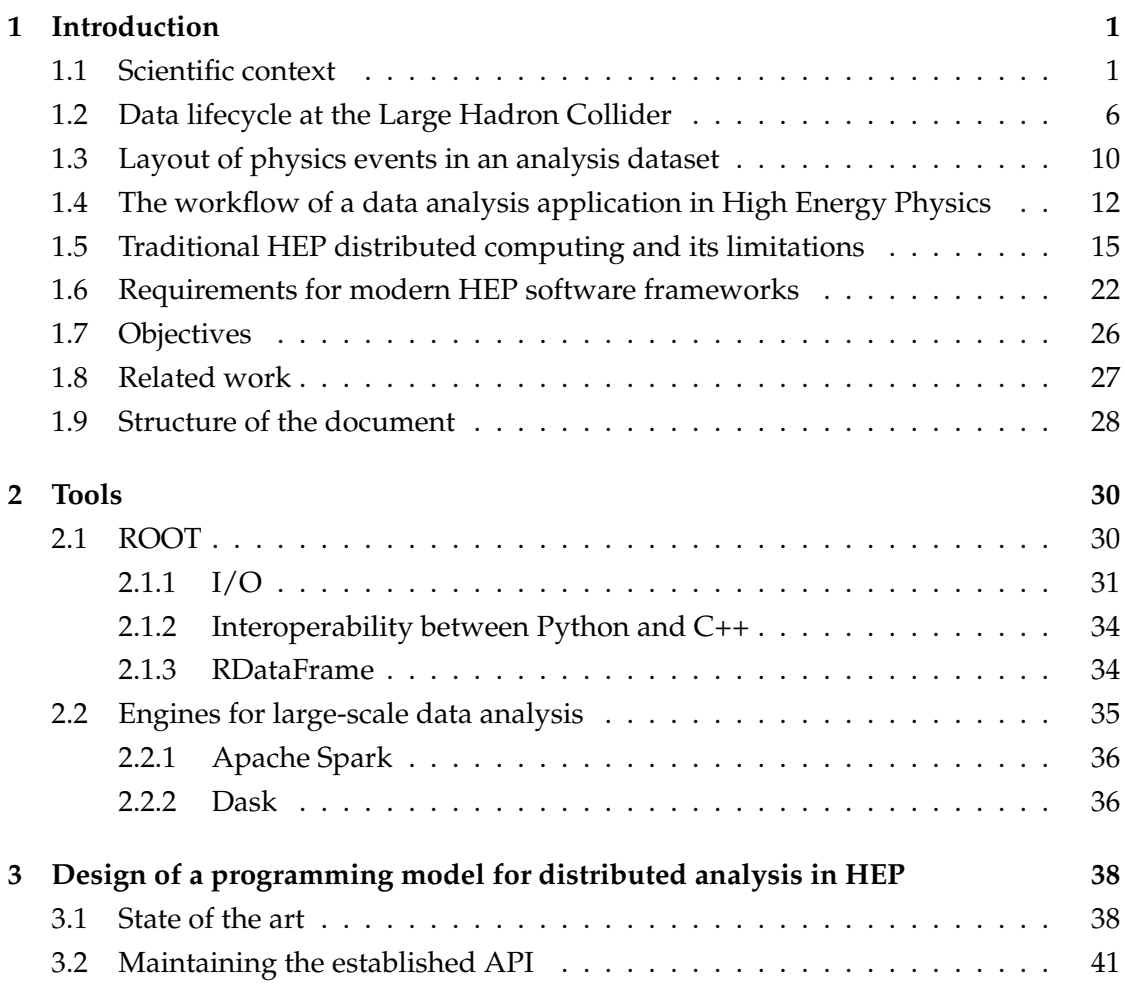

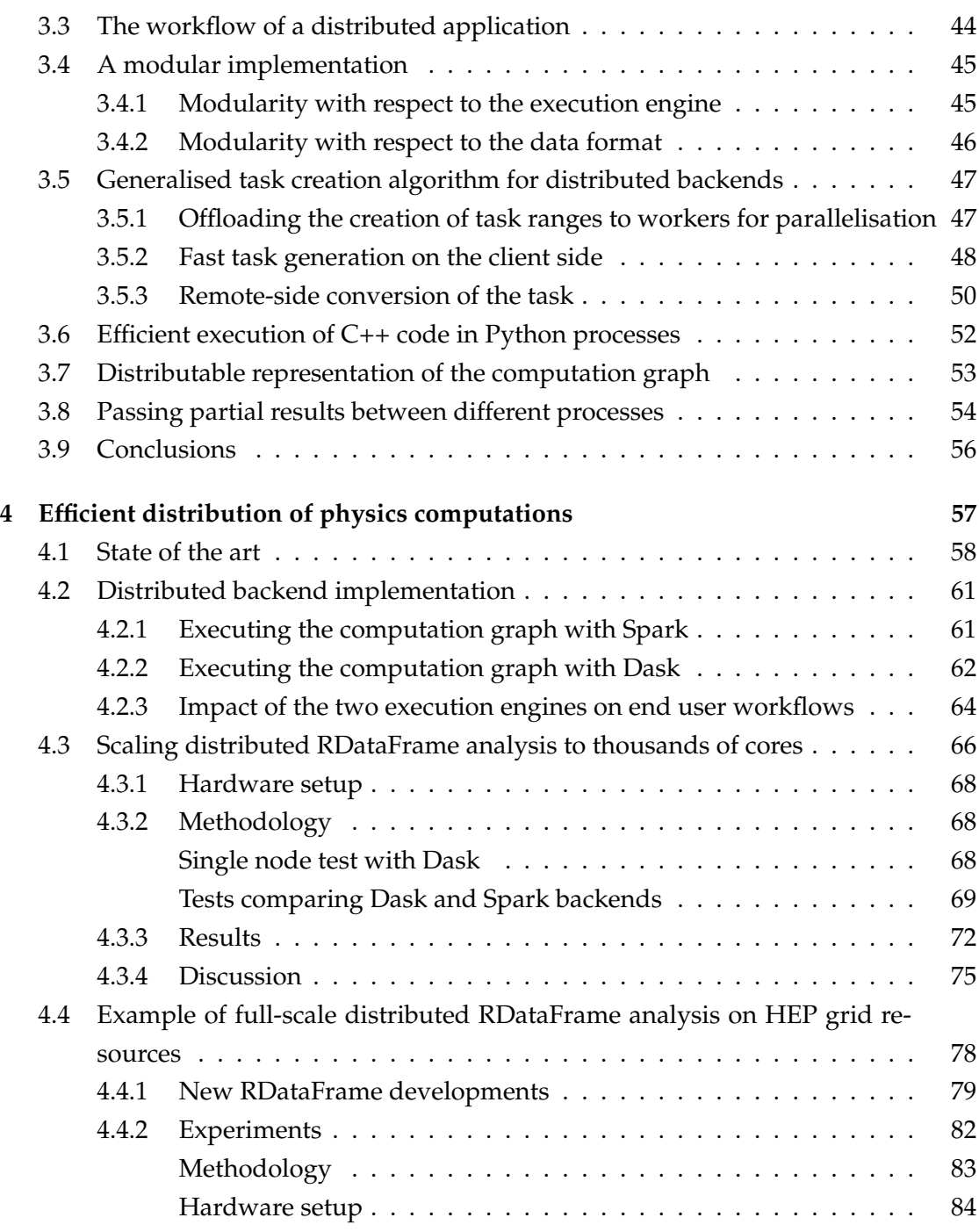

v

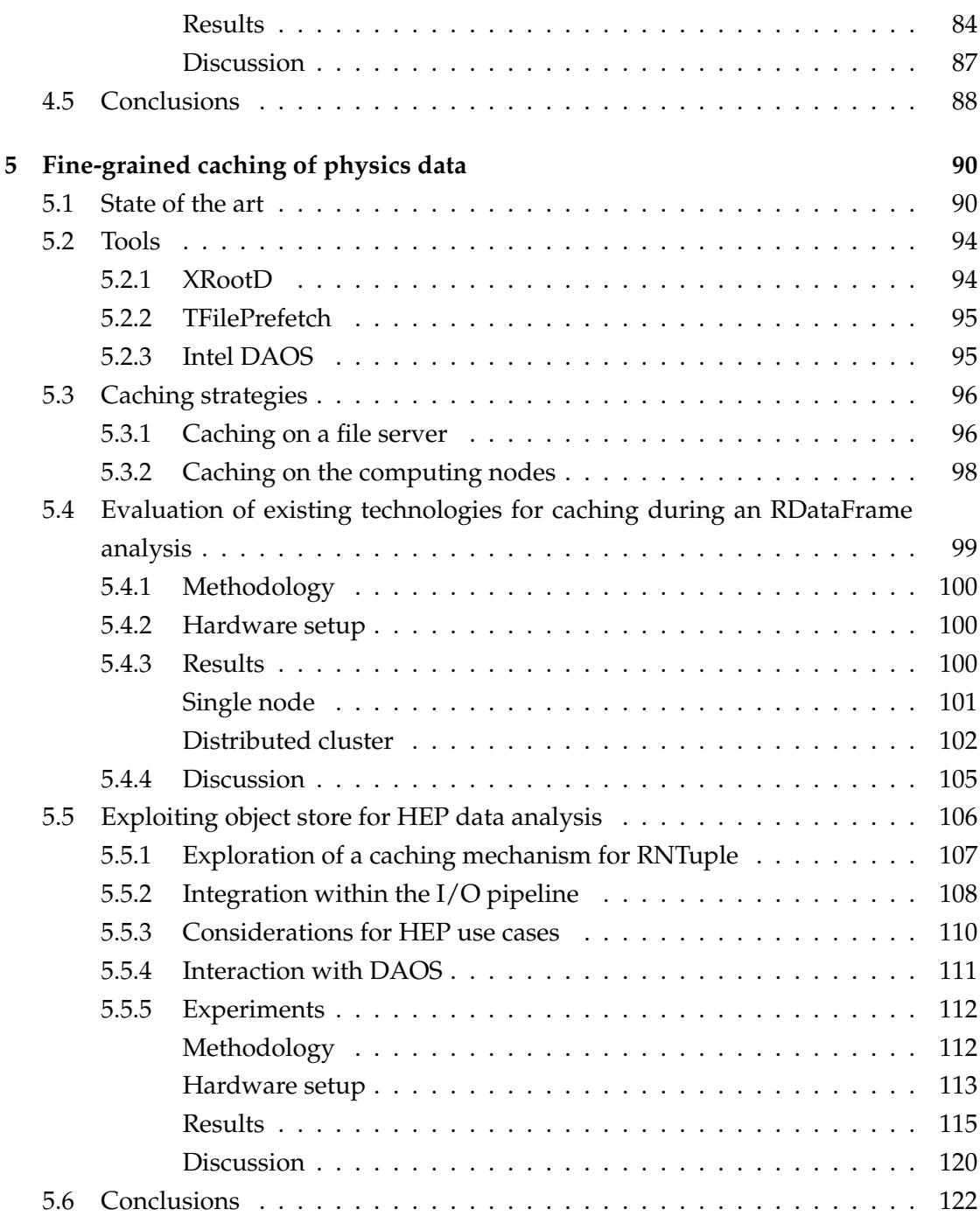

vi

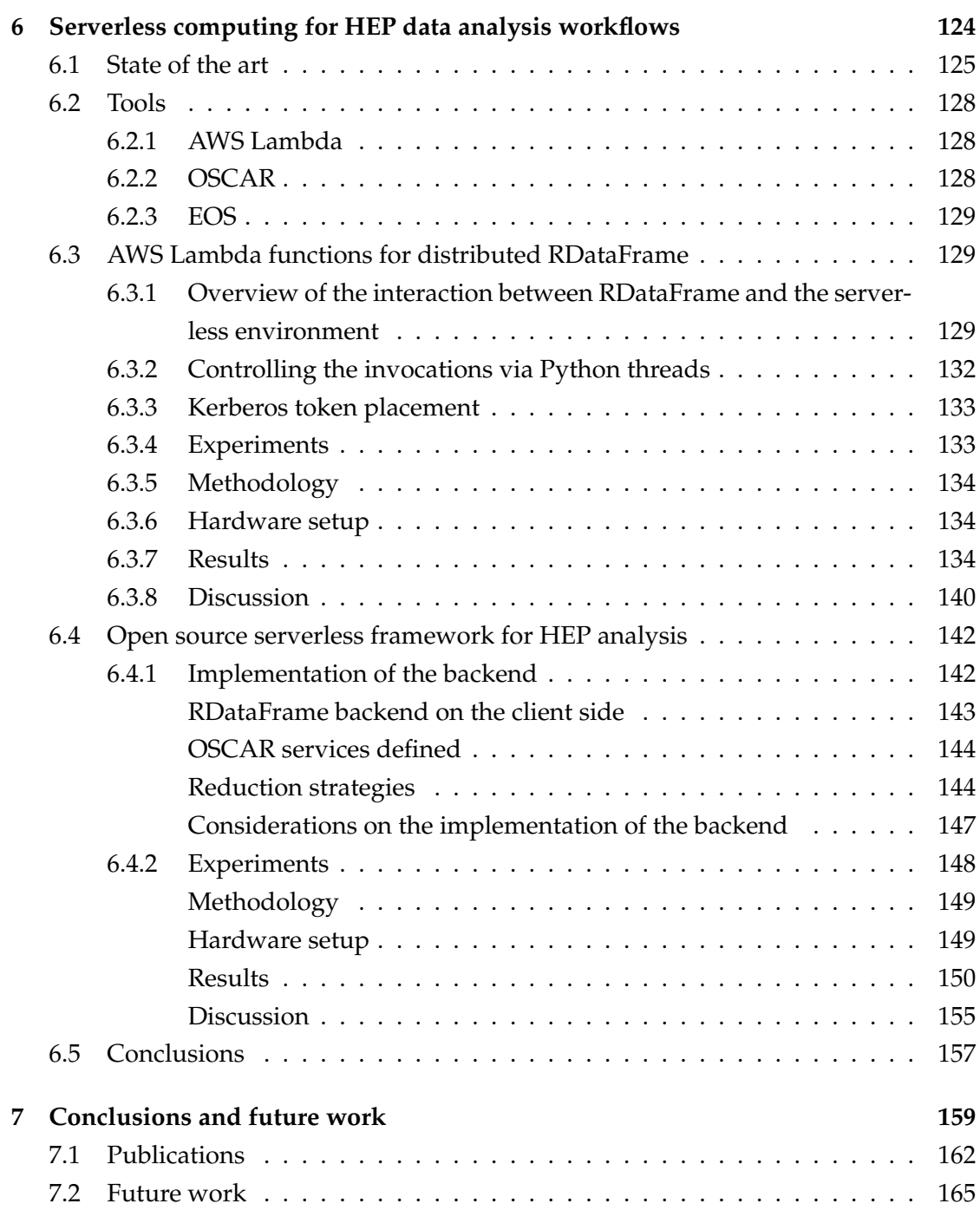